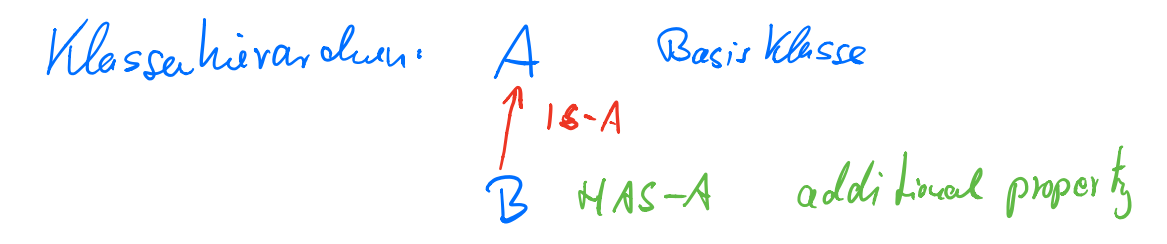

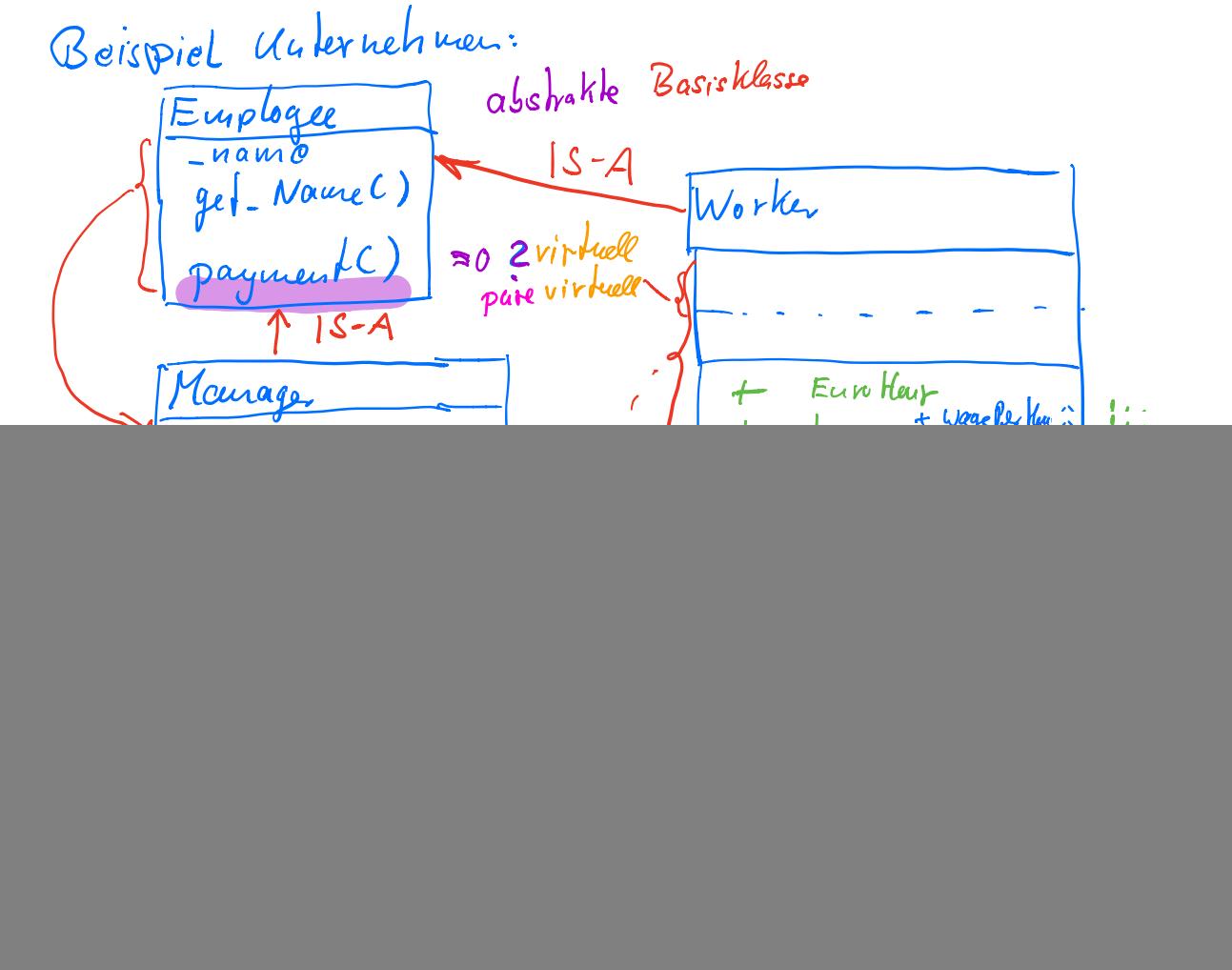

employee.h Thu May 28 13:43:10 2020 1

![](_page_1_Picture_8.jpeg)

employee.cpp Tue Feb 25 09:33:49 2020 1

```
1: #include "employee.h"<br>2: #include <iostream><br>3: #include <string>
 4: using namespace std;
 5:6: int Employee::_counter = 0; //!< Der e i n e Zaehler fuer alle Instanzen wird definiert.
 7:8: Employee:: Employee (const std:: string& name)
 9: : _name (name)
10: {
          //ctor11:12:++_counter;
13: }14:15: Employee:: "Employee()
16: { }17://dtor
         \frac{1}{1-\text{counter}}18:19: }
20:21:22: void Employee:: print (std:: ostream& s) const
23: \{24:s << "Name: " << _name << endl;<br>s << "Bezahlung: " << \frac{2}{\sqrt{2}} s << "Bezahlung: " << \frac{2}{\sqrt{2}} s << "Arifund lap Mot
\frac{25}{25}:<br>26: //
                                          nde allem Methoden wird hier zur Laufzeit<br>via der VMT die konkrete Methode Klasse::payment()
\frac{27:7}{28:77}aufgerufen.
29: }
30:
```
**manager.h Wed May 27 17:06:45 2020 1** 1: #**ifndef** MANAGER\_H 2: #**define** MANAGER\_H 3: 4: #**include "employee.h"** 5: #**include <iostream>** 6: #**include <string>** 7:<br>8:  $/**$ Manager einer Verkaufsstelle 9: \*/ 10: **class** Manager : **public** Employee  $11:$  {<br> $12:$  $15 - A$ 12: **public:**<br>13:  $\frac{1}{x}$ 13:  $\frac{7}{4}$  Parameter constructor<br>14:  $\frac{6}{2}$  (param[in] name Name de 14:  $\theta$ param[in] name Name des Angestellten<br>15:  $\theta$ param[in] waqeWeek Wochengehalt 15: @param[in] wageWeek Wochengehalt  $+ HAS-A$  $16:$   $* /$ 17: Manager(**const** std::string& name, **float** wageWeek);  $18:19:$ 19: Manager(Manager **const**&) = **default**; // copy constructor<br>20: Manager(Manager&&) = **default**: // move constructor 20: Manager(Manager **Constant)** = **default**; <br>
20: Manager(Manager&&) = **default**; // move constructor<br>
21: Manager& **operator** (Manager **const**&) = **default**; // copy assignment operator<br>
22: Manager& **operator** (Manager **Manager& operator=(Manager const&) = default;**<br>Manager& operator=(Manager &&) = default; 22: Manager& **operator**=(Manager & &)  $23:24:$ 24:  $\frac{7*x}{x}$  Default destructor  $\frac{x}{x}$ <br>25:  $\frac{1}{x}$   $\frac{1}{x}$   $\frac{1}{x}$   $\frac{1}{x}$   $\frac{1}{x}$   $\frac{1}{x}$   $\frac{1}{x}$   $\frac{1}{x}$   $\frac{1}{x}$   $\frac{1}{x}$   $\frac{1}{x}$   $\frac{1}{x}$   $\frac{1}{x}$   $\frac{1}{x}$   $\frac{1}{x}$   $\frac{1}{x}$   $\frac{1}{x}$   $\frac{$ virtual ~Manager() override;  $26:27:$ 27:  $\frac{x}{x}$  Gibt die Daten der aktuellen Instanz aus.<br>28:  $\frac{\theta}{2}$  (param[in, out] s Ausgabestrom 28:  $\frac{u}{v}$  are vaten der aktuellen<br>
@param[in,out] s Ausgabestrom  $29: 30: 30$ 30: **void** print(std::ostream& s) **const** override; 31: 32:  $\frac{7}{8}$  /\*\* Berechnet das Gehalt.<br>33:  $\frac{6}{8}$  (return Gehalt. 33: Luxeconnet das<br>3. @return Gehalt<br>3.  $34: 35:$ float payment() const (override { return \_wageWeek; )<br>rate: 35: cherung gegen Signahur Che 36: **protected**:  $\mathbf{v}$ 37: **private**: float \_wageWeek; //!< Wochengehalt 39: }; 40: 41: #**endif** // MANAGER\_H

**manager.cpp Wed May 27 16:59:02 2020 1**

1: #**include "manager.h"** 2: #**include <iostream>** 3: #**include <string>** 4: using namespace std; 5: 6: **Manager::Manager**(**const** string& name, **float** wageWeek) 7: : Employee(name), \_wageWeek(wageWeek)  $\begin{array}{c} 8: \\ 9: \end{array}$ 9: //ctor 10: } 11: 12: **Manager::˜Manager**()  $13:$ <br> $14:$ //dtor 15: } 16: 17: 18: **void Manager::print**(ostream& s) **const**  $19: 6$ 20: **Employee**::print(s); 21: // s << "Wochenlohn: " << \_wageWeek << endl; // dank virtueller Methode payment() nicht mehr noetig 22: }

**worker.h Thu May 28 13:53:15 2020 1**

```
1: #ifndef WORKER_H
 2: #define WORKER_H
 3:
 4: #include "employee.h"
 5: #include <iostream>
 6: #include <string>
 7:<br>8: /**Normaler Arbeiter (Packer) in einer Verkaufsstelle.
 9: */
                 \epsilon10: class Worker : public Employee
11: {<br>12:12: public:
13: \frac{7}{4} Parameter constructor<br>14: \frac{9}{4} \frac{9}{4} \frac{1}{4} \frac{1}{4} \frac{1}{4} \frac{1}{4} \frac{1}{4} \frac{1}{4} \frac{1}{4} \frac{1}{4} \frac{1}{4} \frac{1}{4} \frac{1}{4} \frac{1}{4} \frac{1}{4} \frac{1}{4} \frac{1}{4} \frac{1}{4} \14: \thetaparam[in] name Name des Angestellten<br>15: \thetaparam[in] hours Arbeitsstunden
15: @param[in] hours Arbeitsstunden
16: @param[in] wageHours Stundenlohn
17: */<br>18: Wor
              18: Worker(const std::string& name, float hours, float wageHours);
\frac{19:}{20:}20: Worker(Worker const&) = default; // copy constructor
21: Worker(Worker&&) = default; // move constructor
22: Worker& operator=(Worker const&) = default;<br>23: Worker& operator=(Worker &&) = default;
23: Worker& operator=(Worker &&) = default; // move assignment operator
24:25:25: /** Default destructor */
26: ˜Worker() override;
27:28:28: \frac{7*x}{x} Gibt die Daten der aktuellen Instanz aus.<br>29: \frac{2}{3} (param[in, out] s Ausgabestrom
              29: @param[in,out] s Ausgabestrom
30:31: void print(std::ostream& s) const override;
32:33:33: \frac{7}{4} Berechnet das Gehalt.<br>34: \frac{6}{4} (return Gehalt.
              @return Gehalt.
35:36: float payment() const override
37: {return _hours*_wageHours ; }
38:<br>39:
39: /** Abfrage Studenlohn.
40: @return Studenlohn in EUR.
\frac{41:}{42:}+ HAS-A42: float wagePerHour() const
                   43: {return _wageHours ; }
44:
45: protected:
46: private:
              float _wageHours; //!< Member Stundenlohn + \mathcal{H}\setminus S \rightarrow47: float hours; //!< Arbeitsstunden<br>48: float wageHours; //!< Member Stun
49: };
50:
51: #endif // WORKER_H
```
1: #**include "worker.h"** 2: #**include <iostream>** 3: #**include <string>** 4: using namespace std; 5: 6: **Worker::Worker**(**const** string& name, **float** hours, **float** wageHours) 7: : Employee (name), \_hours(hours),\_wageHours(wageHours) 8: { 9: //ctor 10: } 11: 12: **Worker::˜Worker**()  $13: \{$ <br> $14:$ //dtor 15: } 16: 17: **void Worker::print**(ostream& s) **const** 18: { 19: **Employee**::print(s); 20: // s << "Lohn: " << payment() << endl; // dank virtueller Methode payment() nicht mehr noetig 21: }

```
1: #ifndef SALESPERSON_H
 2: #define SALESPERSON_H
 3:
 4: #include "worker.h"
 5: #include <iostream>
 6: #include <string>
 7:<br>8: /**Verkaeufer in einer Verkaufsstelle
 9: */
                      سا
10: class SalesPerson : public Worker
11: {<br>12:12: public:
13: \frac{***}{} Parameter constructor<br>14: \frac{1}{3} \frac{1}{3} \frac{1}{3} \frac{1}{3} \frac{1}{3} \frac{1}{3} \frac{1}{3} \frac{1}{3} \frac{1}{3} \frac{1}{3} \frac{1}{3} \frac{1}{3} \frac{1}{3} \frac{1}{3} \frac{1}{3} \frac{1}{3} \frac{1}{3} \frac{1}{3} \frac14: \thetaparam[in] name Name des Angestellten<br>15: \thetaparam[in] hours Arbeitsstunden
15: @param[in] hours Arbeitsstunden
16: @param[in] wageHour Stundenlohn
17: @param[in] commission Umsatz
18: @param[in] percent Umsatzbeteiligung in Prozent
19: */<br>20: Sa
20: SalesPerson(const std::string& name, int hours, float wageHour,
21: float commission, float percent);
22:<br>23:23: SalesPerson(SalesPerson const&) = default; // copy constructor<br>24: SalesPerson(SalesPerson&&) = default; // move constructor
24: SalesPerson(SalesPerson&&) = default; // move constructor<br>25: SalesPerson& operator=(SalesPerson const&) = default; // copy assignment operator
              SalesPerson& operator=(SalesPerson const&) = default; // copy assignment operator<br>SalesPerson& operator=(SalesPerson &&) = default; // move assignment operator
26: SalesPerson& operator=(SalesPerson &&) = default;
27:28:28: \frac{7}{10} /** Default destructor */<br>29: virtual "SalesPerson() ov
             virtual ~SalesPerson() override;
30:
31: /** Gibt die Daten der aktuellen Instanz aus.
32: @param[in,out] s Ausgabestrom
33: 34:34: void print(std::ostream& s) const override;
35:
36: /** Berechnet das Gehalt.
37: Qreturn Gehalt.<br>38: */38: 39:39: float payment() const override
              France Control (1400) (return Worker: payment () + _commission*_percent; }<br>BasisWesse + Sperifische, diener Wesse
\frac{41:}{42:}42: protected:
43: private:
             float _commission; //!< Umsatz
45: float _percent; //!< Umsatzbeteiligung in Prozent
46: };
47:
48: #endif // SALESPERSON_H
```
**salesperson.cpp Wed May 27 17:08:54 2020 1**

```
1: #include "salesperson.h"
 2: #include <iostream>
 3: #include <string>
4: using namespace std;
5:
6: SalesPerson:: SalesPerson(const string& name, int hours, float wageHour,
7: float commission, float percent)
 8: : Worker(name,hours,wageHour), _commission(commission),
 9: _percent(percent)
10: {
11: //ctor
12: }
13:
14: SalesPerson::˜SalesPerson()
15: \{<br>16:
       //dtor
17: }
18:
19: void SalesPerson::print(ostream& s) const
20: {
21: Worker::print(s);
22: // s << "Sales-Gehalt:" << payment() << endl; // dank virtueller Methode payment() nicht mehr noetig
23: s << "Prozent: " << _percent << endl;
24: }
```
**main.cpp Thu May 28 13:51:23 2020 1** 1: // Vorlesung: 29.05.2020<br>2: // Klassenhierarchie: 2: // Klassenhierarchie:<br>3: // Emp 3: // Employee<br>4: // Manager 4: // Manager Worker<br>5: // Manager Worker SalesPerson 6: 7: #**include "employee.h"** 8: #**include "manager.h"** 9: #**include "salesperson.h"** 10: #**include "worker.h"** 11: 12: #**include <iostream>** 13: using namespace std; 14: 15: 16: ostream& **operator**<<(ostream &s, **const** Employee& org); // Deklaration 17: 18: ostream& **operator**<<(ostream &s, **const** Employee& org) // Definition  $\frac{19:}{20:}$  $\bullet$  org.print(s); 21: **return** s; 22: } 23: 24: **int main**()  $25: 1$ 26: cout << **"Hello world!"** << endl;  $27:28:$ 28:  $\cdot$  //Employee aa("Angestellter"); // rein virtuelle Methode payment()<br>29: //  $\rightleftharpoons$  abstrakte Basisklasse Employ ==> abstrakte Basisklasse Employee 30: // ==> keine Instanz von Employee mehr moeglich 31: Worker bb(**"Hugo"**, 160, 15.50); 32: SalesPerson cc(**"Wanda"**, 80, 10.2f, 10000, 0.05f); 34: //cout << aa; // nicht mehr moeglich, da Employee abstrakte Basisklasse ist 33: Manager dd("Br<br>34: //cout << aa;  $\cot t \leq b$ bb; 36: cout << **"########## "** << dd.get\_Counter() <<**" Objects ###########\n"**;  $37:$  cout  $\lt\lt$  cc; 38: cout << **"----------------\n"** << dd << endl; 39: cout << **"SalesPerson: "** << cc.get\_Name() << **" has hourly wages of "** << cc.wagePerHour() << **" EUR\n"**; 40:  $\frac{41:}{42:}$ 42: **return** 0; CC. Worker = were le Hourc) CC. Euployee: get-Nourd) 43: }couler cc. payment () CC. Sale, Person: payment (). I zen Laufzeit: Virtual Reckorde Table SEinployee & Org<br>Org. prin(C) VMT  $\rightarrow 200$   $\mu$  :  $\rho$   $\mu$  | c | Sude Person : pm (C)<br>Sceles Person : pm (C)<br>Mauage : pm (C) Works. Soles Person Polymorphismus 2 => Virtual Methods